第11回響きあい教育シンポジウム《Web 開催》

## 不安な気持ち、どう向き合えるか?

-子どものそだち・支えるコミュニティ

予測困難な時代と言われる今、未来を創る子ども一人一人に、どのような力を育んでいけば よいのでしょう。そのために、大人は子どもをどのように支えていけばよいのでしょう。

不安定な社会をたくましく生き抜いていくために、今こそ大切にしたい「非認知」の力。子ども のそだちを支える上で、私たち大人が意識しておきたい視点などを学び、子育ち・子育てにつ いて、見つめ直してみませんか。

今年度も、新型コロナウイルス感染拡大防止の観点から、事前に収録した鼎談(ていだん)の内 容を動画配信するという形で開催します(Web 開催)。YouTube「ちがさき動画ライブラリー」 にてご覧ください。

## 令和3年8月10日(火)~10月15日(金)

配信期間

★配信期間中はどなたでもご覧いただけます。(申込不要) ★昨年の第10回シンポジウムの様子も再配信します。

(こちらをご覧になると、今年度の内容をさらに深められます!)

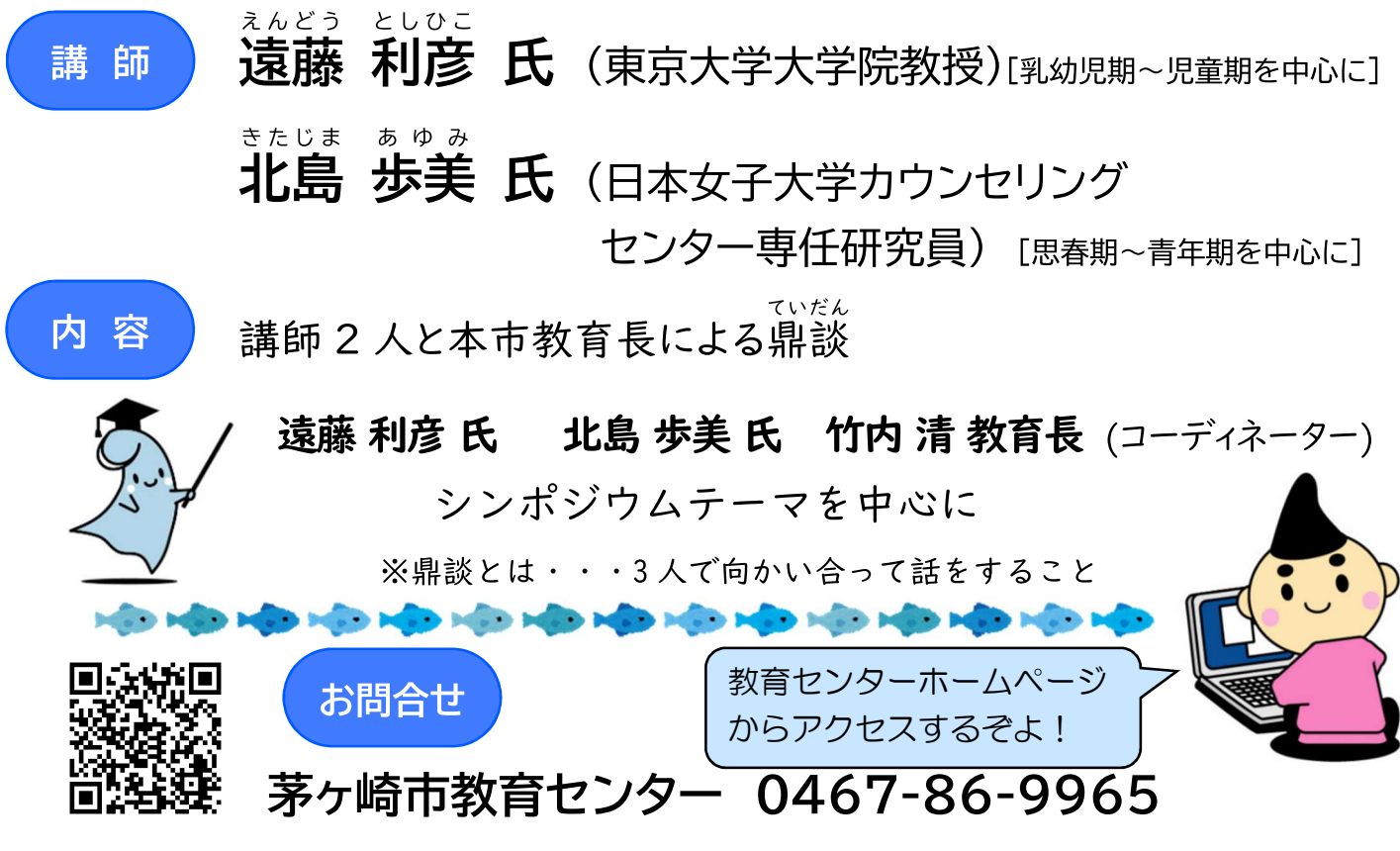

https://www.city.chigasaki.kanagawa.jp/kyoujku/1005049/index.html

★講師プロフィールは裏面をご覧ください★

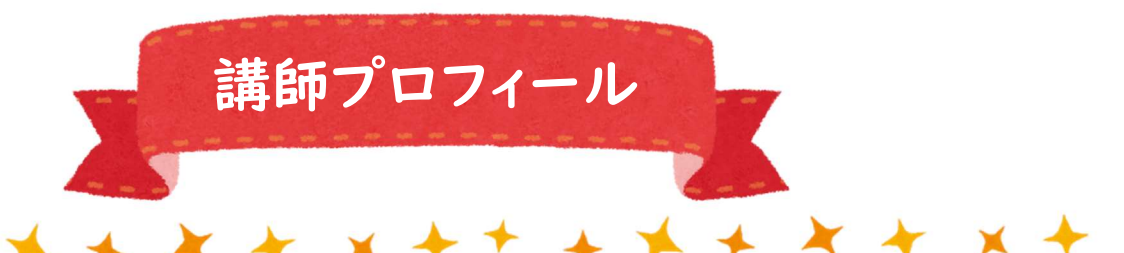

えんどう としひこ 遠藤 利彦 氏 / 東京大学大学院教育学研究科教育心理学コース教授

発達心理学や感情心理学がご専門です。養育者と子どもの関係性、子どもの社会情緒 的発達、自律性の基礎となるアタッチメント理論などに関する研究等を行っておられま す。茅ヶ崎市では、この「響きあい教育シンポジウム」をはじめ、多くの講座・講演会等 でご講演をいただいております。

《主なご著書》

○「乳幼児のこころー子育ち・子育ての発達心理学」(共著,有斐閣アルマ,2011)

○「赤ちゃん学を学ぶ人のために」(共編,世界思想社,2012)

○「赤ちゃんの発達とアタッチメントー乳児保育で大切にしたいこと」

(ひとなる書房, 2017)

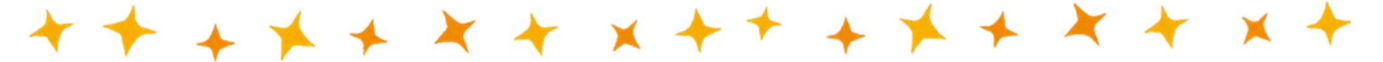

きたじま あゆみ

北島 歩美氏 / 日本女子大学カウンセリングセンター専任研究員

臨床心理学、家族心理学、青年心理学がご専門です。大学の学生相談にて、主に青年 期を対象とし心理臨床的支援を行っておられます。実践活動を通して、アタッチメント や家族療法に関する研究等を行っておられます。また、公認心理師、臨床心理士、家族 心理士でもいらっしゃいます。茅ヶ崎市では、小学校区青少年育成推進協議会との共催 による「子育ち・子育て出前講座」においてご講演をいただいております。

《主なご著書》

○「アタッチメントの実践と応用」(第3章分担執筆,誠信書房,2012)

○「青年期の自立における家族と支援」

(「青少年問題」656号収録,一般財団法人青少年問題研究会,2014) ○「思春期・青年期の子どもを育てる時期」

(「家族心理学ハンドブック」Ⅲ-4分担執筆,金子書房,2019)

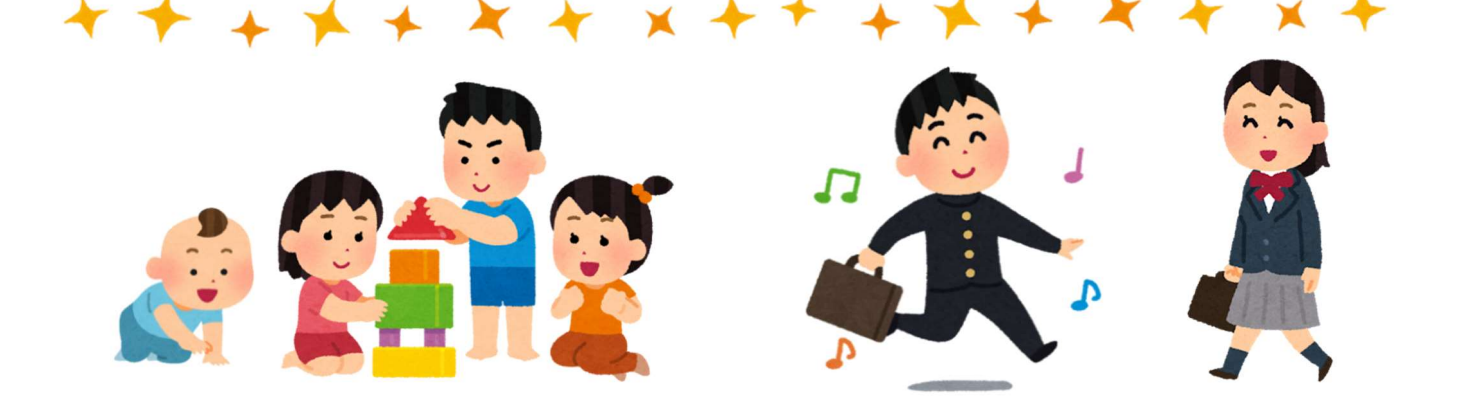